## $FDA$

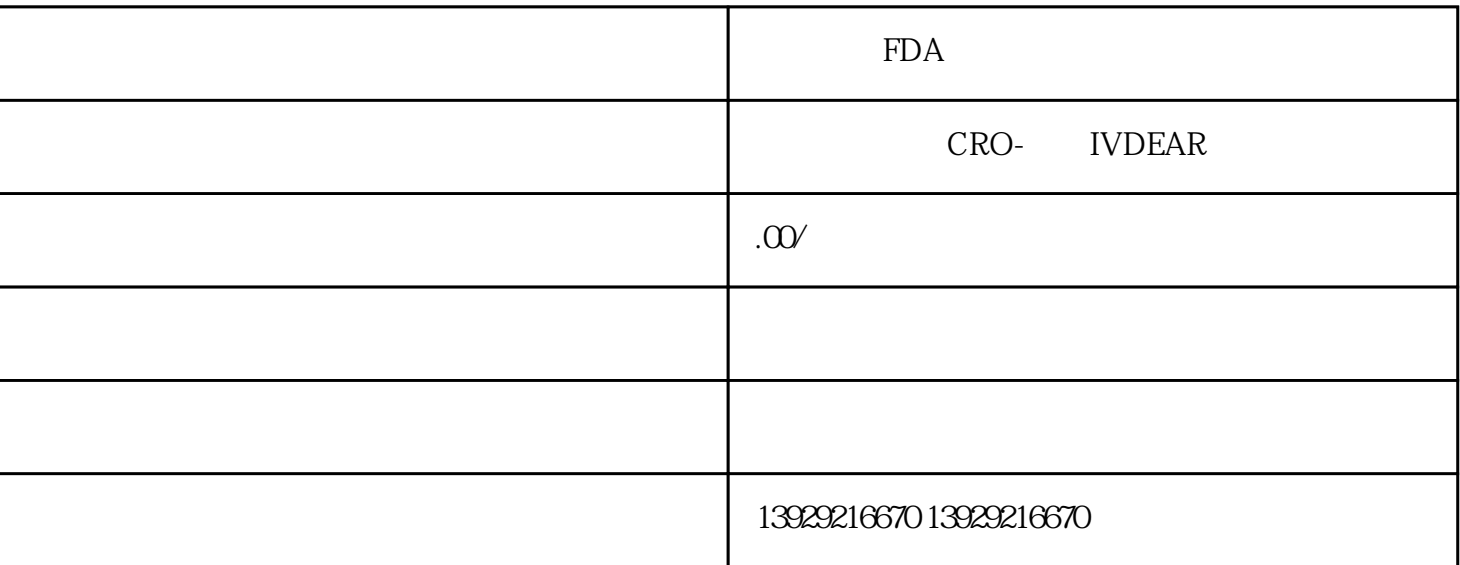

 $FDA$ FDA

1. A REDA REDA DA Class I Class II Class III  $2.$  $3 \t\t\t FDA$ 4. FDA FDA FDA  $5.$ FDA eSubmitter  $6 \hspace{2em} \text{FDA}$ 和软件验证报告的审查。FDA可能还会要求补充信息或进行现场审核。 7. FDA FDA FDA FDA FDA

 $510(k)$  Premarket Approval, PMA

 $FDA$  and  $FDA$